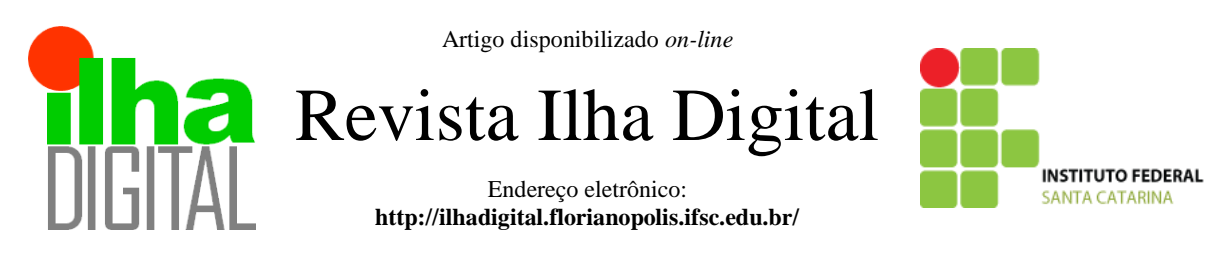

# **SISTEMA DE POTÊNCIA CONFIGURÁVEL PARA ENSAIO DE ELEMENTOS MAGNÉTICOS: RESULTADOS DE SIMULAÇÃO**

**Jéssika M. de Andrade<sup>1</sup> , Flábio A. B. Batista<sup>2</sup> , Cláudio L. Ebert<sup>3</sup>**

**Resumo**: Este documento apresenta o desenvolvimento de um sistema de potência configurável para ensaio de elementos magnéticos. O sistema proposto gera os sinais de tensão e corrente para indutores de conversores CC-CC básicos a partir de parâmetros configurados pelo usuário. O sistema é composto por um conversor assimétrico de três níveis e por dois conversores CC-CC bidirecionais, os três operando em malha fechada. Também é apresentada uma análise teórica bem como as principais equações de projeto de potência e controle. Para validar o sistema proposto são apresentados resultados de simulação.

**Palavras-chave**: Sistema configurável. Testes de elementos magnéticos. Conversores de potência.

**Abstract***: This document presents the development of a configurable power system for testing of magnetic devices. The proposed system generates de signal voltage and current for inductors of the basic DC-DC converters from user-configured parameters. The system consists by a three-level asymmetric converter and two bidirectional DC-DC converters, both operating with feedback control. It is also presented a theoretical analysis as well as the main power design equations and control design equations. To validate the proposed system simulation results are presented.* 

**Keywords***: Configurable system. Testing of magnetic devices. Power converters.*

<sup>1</sup> Aluna do DAELN do IF-SC <jessikameloandrade@hotmail.com>. 1

<sup>2</sup> Professor do DAELN do IF-SC <flabio@ifsc.edu.br>.

<sup>3</sup> Professora do DAELN do IF-SC <ebert@ifsc.edu.br>.

# **1. INTRODUÇÃO**

Elementos magnéticos estão presentes em diversas aplicações de eletrônica de potência, uma dessas aplicações seriam os conversores estáticos.

A demanda por conversores estáticos que operem em alta frequência vem crescendo junto com a procura de equipamentos eletrônicos que tenham peso, volume e preço reduzidos.

Em alta frequência o elemento magnético tem seu peso e volume reduzido, porém a densidade de potência aumenta, fazendo com que o mau projeto desse componente possa danificar o equipamento no qual ele será inserido. (WÖLFLE; HURLEY, 2013; ERICKSON, 2001)

Há um número limitado de trabalhos técnicos e equipamentos que testem os elementos magnéticos nas suas condições de operações nominais. Geralmente, os testes são para extrair dados de alta frequência do núcleo magnético que não é disponibilizado pelo fabricante. (BATISTA et al, 1999; THOTTUVELIL et al, 1990; TAN et al, 1993)

O sistema de potência configurável faz parte de uma bancada para ensaio de elementos magnéticos (Figura 1) conectado a um computador pessoal que funciona como interface do usuário, permitindo a configuração de parâmetros de operação do sistema, tais como níveis de tensão, corrente média, frequência de operação e razão cíclica.

A bancada será composta por sensores de tensão, corrente e temperatura para que sejam analisadas as perdas elétricas e magnéticas do elemento magnético, bem como sua otimização com o uso de diferentes matérias e métodos de construção.

Desta forma é possível analisar o comportamento dos elementos magnéticos quando submetidos às mesmas formas de onda de tensão e corrente dos conversores CC-CC básicos (buck, boost, buck-boost, Cúk, SEPIC e zeta).

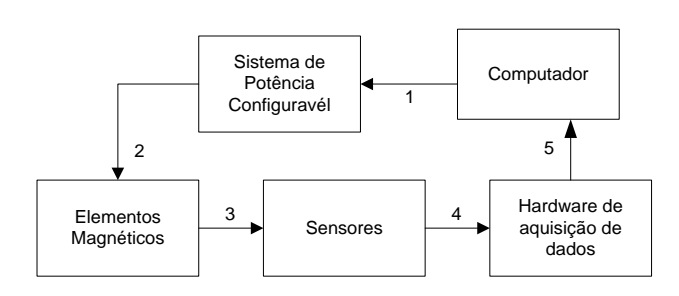

**FIGURA 1 – Diagrama de blocos da bancada de testes para elementos magnéticos.**

Sendo assim, neste documento, serão apresentadas as formas de onda típicas dos indutores presentes em conversores CC-CC e o desenvolvimento do sistema de potência configurável, composto pelo conversor assimétrico de três níveis e por duas fontes ajustáveis  $V_1$  e  $V_2$ .

Sobre o conversor assimétrico de três níveis será apresentada a descrição das etapas de operação, principais equações e o diagrama de blocos do controle de corrente média no indutor de teste e geração dos pulsos de comando dos interruptores de potência.

Sobre as fontes ajustáveis  $V_1$  e  $V_2$ , serão apresentadas as topologias escolhidas e as principais equações utilizadas no controle das tensões  $V_1$  e  $V_2$ .

### **2. INDUTORES EM CONVERSORES CC-CC**

Os conversores CC-CC básicos que o sistema de potência poderá simular as formas de onda de tensão e corrente que é aplicada no indutor são os conversores buck, boost, buck-boost, Cúk, SEPIC e zeta apresentados na Figura 2.

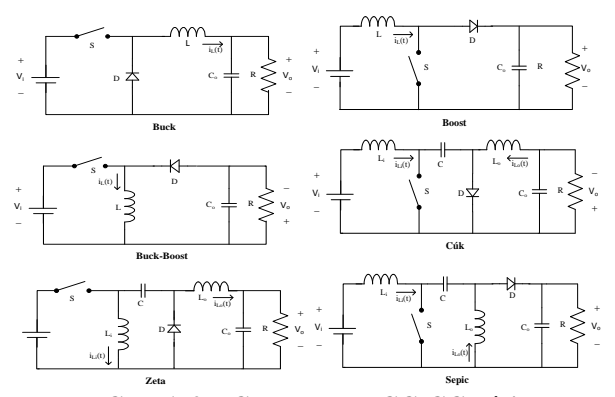

**FIGURA 2 – Conversores CC-CC básicos.**

A Figura 3 apresenta as formas de onda típica de tensão e corrente dos indutores desses conversores CC-CC quando estão operando em modo de condução descontínua (DCM).

A forma de onda da tensão é quadrada aplicando níveis de tensão positivas e negativas no indutor, tendo um período em que a tensão é zero. A forma de onda de corrente é triangular e pode apresentar valores instantâneos de corrente positivos e

negativos, tendo um período em que a corrente permanece constante. Quando o conversor está operando no modo de condução contínua (CCM) o intervalo D3.T não ocorre.

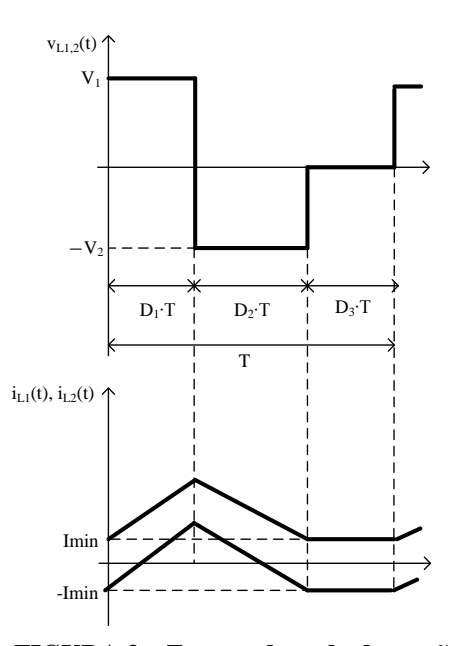

**FIGURA 3 – Formas de onda de tensão e corrente típicas de indutores de conversores CC-CC básicos.**

### **3. SISTEMA DE POTÊNCIA CONFIGURÁVEL**

O sistema de potência configurável (Figura 4) permite que os elementos magnéticos sejam testados no mesmo ponto de operação que eles teriam em conversores CC-CC básicos, gerando os sinais de tensão e controlando a corrente media no indutor, sem precisar implementar o conversor CC-CC.

Este sistema é composto pelo conversor assimétrico de três níveis e por duas fontes ajustáveis V<sup>1</sup> e V2, que são realizadas por dois conversores CC-CC bidirecionais. Os três conversores operam em malha fechada.

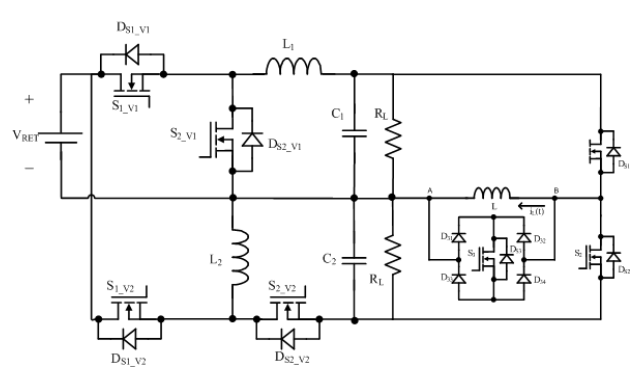

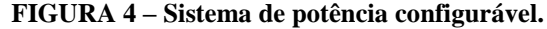

#### **3.1. Conversor Assimétrico de Três Níveis**

O conversor assimétrico de três níveis (Figura 5) é o principal circuito do sistema de potência configurável, pois ele é o responsável por gerar as formas de onda de tensão e controlar a corrente média no indutor de teste.

Ele possui como entrada as tensões  $V_1$  e  $V_2$ , definidas pelo usuário e uma malha de controle para controlar a corrente média no indutor de teste.

Além das tensões  $V_1$  e  $V_2$  o usuário deve ajustar o valor da frequência de operação no qual o indutor será submetido e a razão cíclica para determinar o intervalo de tempo que o indutor recebe a tensão  $V_1$ , V<sup>2</sup> ou nível zero. Além disso, também deve-se ajustar o valor da referencia de corrente média para que o controle aja e ajuste a corrente no valor definido pelo usuário.

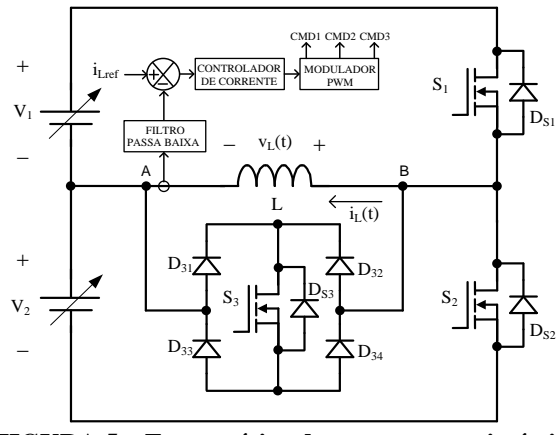

**FIGURA 5 – Esquemático do conversor assimétrico de três níveis.**

A Figura 6 apresenta as formas de onda no indutor de teste L, considerando três etapas de operação para valores instantâneos de corrente positivos. Esta análise pode ser estendida para valores instantâneos de corrente negativos e para conversores operando em CCM. A terceira etapa de operação não ocorre quando o indutor estiver operando em CCM, ela só ocorre para conversores em DCM.

Durante a primeira etapa de operação (Figura 7.a) o interruptor  $S_1$  está conduzindo. A tensão aplicada no indutor é igual a  $V_1$  e a corrente no indutor aumenta de Imin para Imax.

A segunda etapa de operação (Figura 7.b) ocorre no instante em que o interruptor  $S_1$  para de conduzir e o diodo D<sub>S2</sub> começa a conduzir. A tensão aplicada no indutor é igual a  $-V_2$  e a corrente do indutor diminui de Imax para Imin.

Na terceira etapa de operação (Figura 7.c) o interruptor bidirecional  $S_3$  conduz. A tensão aplicada no indutor é igual a zero e a corrente no indutor é igual a Imin. Nesta etapa, o interruptor  $S_3$  e os diodos D<sub>31</sub> e D<sub>34</sub> estão conduzindo.

#### Onde:

Imax – Corrente máxima no indutor de teste;

Imin – Corrente mínima no indutor de teste.

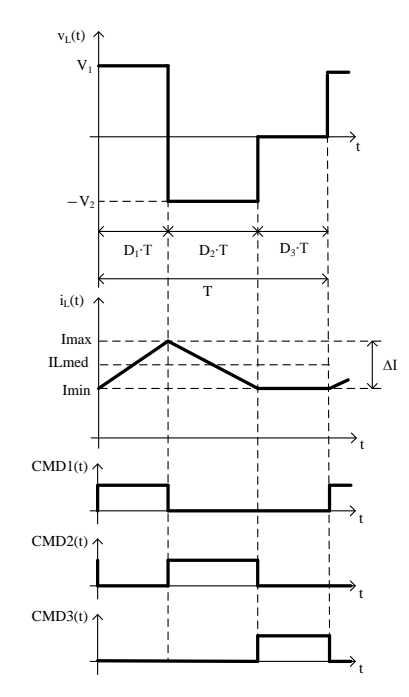

**FIGURA 6 – Formas de onda no indutor de teste L do conversor assimétrico de três níveis.**

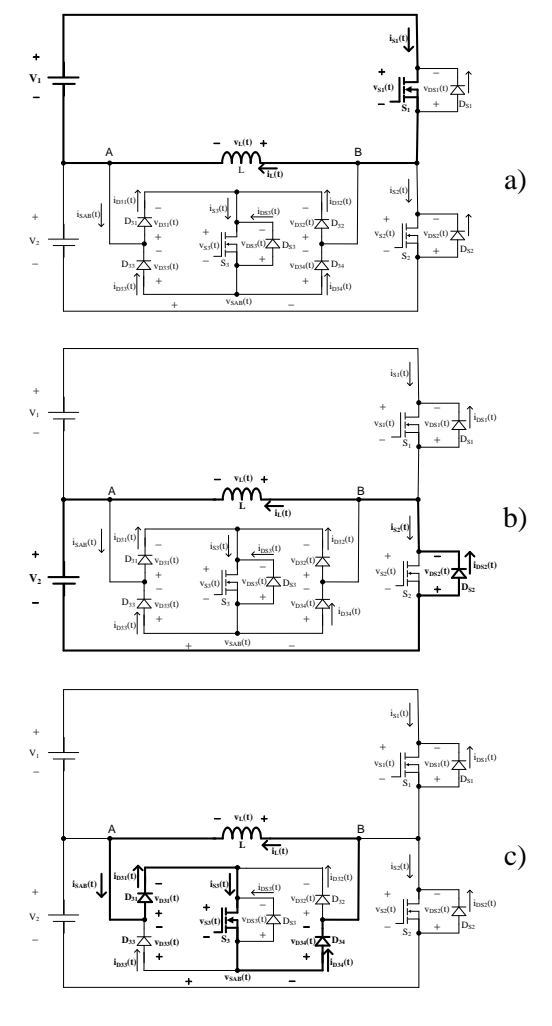

**FIGURA 7 – Etapas de operação.**

Para o funcionamento em regime permanente a tensão média no indutor é zero, de acordo com a Equação 1 e a relação entre as tensões  $V_1$  e  $V_2$  é definido pela Equação 2 e pela Equação 3, pois i<sub>L</sub>(T)  $= i_L(0)$ .

$$
VLmed = \frac{1}{T} \int_0^T v_L(t) dt = \frac{1}{T} \int_0^T L \frac{di_L(t)}{dt} dt = \frac{L}{T} \int_{i_L(0)}^{i_L(T)} di_L(t)
$$
 [1]

$$
VLmed = \frac{1}{T} \int_0^T v_L(t) dt = \frac{1}{T} \left[ \int_0^{D_1 \cdot T} V_1 dt + \int_0^{D_2 \cdot T} -V_2 dt \right] = 0 \quad [2]
$$

$$
D_1 \cdot V_1 = D_2 \cdot V_2 \tag{3}
$$

Onde:

$$
D_1 + D_2 + D_3 = 1 \tag{4}
$$

Uma vez definido o valor limite de corrente média no indutor, é possível obter o valor máximo de potência fornecida pelas fontes  $V_1$  e  $V_2$  através da seguinte análise.

Seja a corrente média no indutor limitada por uma restrição de projeto, a potência máxima ocorre quando  $D_3 = 0$ , e a média de corrente no indutor é dada pela Equação 5.

$$
I_{Lmed} = \frac{1}{T} \int_0^T i_L(t) dt = \frac{Imin + Imax}{2}
$$
 [5]

A potência fornecida pela fonte  $V_1$  é calculada pela Equação 6.

$$
P_{VI} = \frac{1}{T} \int_0^T V_1 \cdot i_{S1}(t) dt = V_1 \cdot I_{S1med}
$$
 [6]

Na Equação 7 determina-se a corrente média no interruptor S<sup>1</sup> e com auxilio das Equações 3 e 4, para o caso em que  $D_3 = 0$ , obtém-se a Equação 8.

$$
I_{\text{S1med}} = \frac{1}{T} \int_{0}^{T} i_{\text{S1}}(t) dt = D_1 \cdot I_{\text{Lmed}}
$$
 [7]

$$
P_{VI} = \frac{V_1 \cdot V_2}{(V_1 + V_2)} \cdot I_{Lmed}
$$
 [8]

Definindo:

$$
\overline{V_1} = \frac{V_1}{V_{\text{max}}}
$$

$$
\overline{V_2} = \frac{V_2}{V_{\text{max}}}
$$

Têm-se as Equações 9 e 10, onde observa-se na Figura 7 que o valor máximo de potência ocorre no ponto em que  $V_1 = V_2$ , ou seja,  $D_1 = 0,5$ .

$$
D_1 = \frac{\overline{V_2}}{(\overline{V_1} + \overline{V_2})}
$$
 [9]

$$
\overline{P_{VI}} = \frac{P_{VI}}{V_1 \cdot I_{Lmed}} = \frac{\overline{V_2}}{(\overline{V_1} + \overline{V_2})}
$$
 [10]

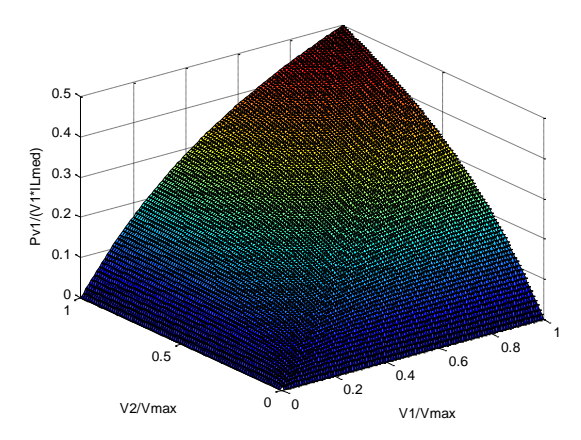

**FIGURA 7 – Variação de potência em função dos valores de V<sup>1</sup> e V2.**

Desta forma, a potência máxima fornecida pela fonte V<sup>1</sup> é dada pela Equação 11. Esta análise também pode ser feita para a fonte V<sub>2</sub>.

$$
P_{V1max} = 0.5 \cdot V_1 \cdot I_{Lmed}
$$
 [11]

Seja a corrente eficaz no indutor em CCM dada pela Equação 12.

$$
I_{\text{Left}} = \sqrt{\frac{1}{T} \int_0^T i_L(t)^2 dt} = I_{\text{Lmed}} \cdot \sqrt{1 + \frac{\overline{\Delta}I}^2}{12}
$$
 [12]

Onde:

$$
\overline{\Delta I} = \frac{\text{Imax-Imin}}{I_{\text{Lmed}}}
$$

Determina-se a corrente eficaz no interruptor  $S_1$ conforme a Equação 13.

$$
I_{S1ef} = \sqrt{\frac{1}{T} \int_0^T i_{S1}(t)^2 dt} = \sqrt{D_1} \cdot I_{Lef}
$$
 [13]

A tensão máxima em  $S_1$ ,  $D_{S1}$ ,  $S_2$  e  $D_{S2}$  é  $V_1+V_2$ , para a chave bidirecional é o maior valor entre  $V_1$  ou  $V_2$ .

A partir dessas equações, pode-se determinar os principais esforços de corrente e tensão nos semicondutores do conversor assimétrico e determinar a potência nominal para o projeto das fontes de tensão ajustáveis  $V_1$  e  $V_2$ .

3.1.1. Controle de corrente média no indutor e pulsos de comando dos interruptores de potência.

O controle da corrente média do indutor L é realizado de forma que sua dinâmica seja mais lenta que a do controle das tensões  $V_1$  e  $V_2$ .

A corrente do indutor é amostrada e filtrada por um filtro passa baixa, sendo comparada com o valor de referência configurado pelo usuário. A saída do controlador de corrente define as correções para a razão cíclica  $D_1$  do interruptor  $S_1$ .

Com o auxílio da Equação 3 e da Equação 4, obtém-se a Equação 14 e pode-se calcular a razão cíclica do interruptor bidirecional  $S_3$  em função de  $D_1$ e das tensões definidas pelo usuário.

$$
D_3 = 1 - D_1 \cdot \left(1 + \frac{V_1}{V_2}\right) \tag{14}
$$

Assim, têm-se a lógica de geração dos pulsos de comando dos interruptores do conversor assimétrico como mostrado no diagrama em blocos da Figura 9.

Com essa lógica é possível aplicar no indutor as tensões  $V_1$ ,  $V_2$  e zero e controlar a corrente média no indutor.

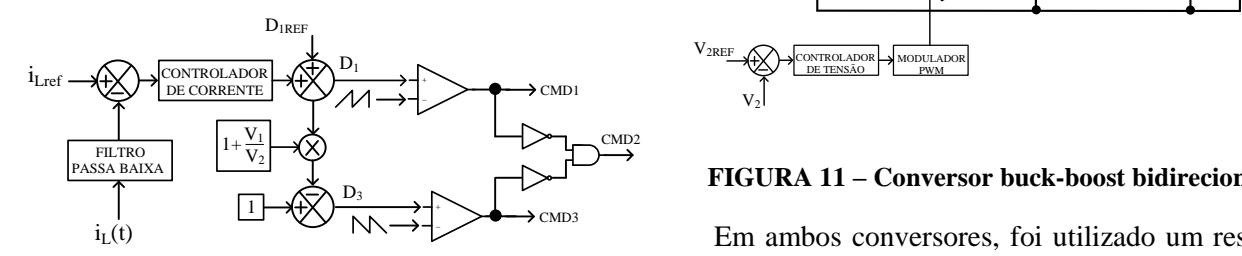

**FIGURA 9 – Diagrama em blocos do controle de corrente e geração de pulsos de comando.**

Para controlar a corrente média no indutor é usado um controlador proporcional-integral (PI), no qual, a malha de corrente é implemetada no controlador de sinal digital TMS320F28335.

O controlador de sinal digital também implementa uma proteção que desativa todos os pulsos de comando dos interruptores de potência quando a corrente no indutor excede o valor limite de operação segura para o protótipo. Isto pode ocorrer se houver saturação do indutor quando o projeto não é apropriado para os parâmetros para os quais o elemento magnético é submetido.

#### **3.2. Fontes Ajustáveis V<sup>1</sup> e V<sup>2</sup>**

Para a geração das tensões reguláveis  $V_1$  e  $V_2$ utilizou-se um retificador monofásico em ponte não controlado com filtro capacitivo, conectado a dois conversores CC-CC bidirecionais.

O valor da tensão  $V_{1REF}$  é definido pelo usuário e usado como referência para o controle dos interruptores do conversor buck bidirecional, como apresentado na Figura 10, onde  $V_{\text{RET}}$  é a tensão de saída do retificador não controlado.

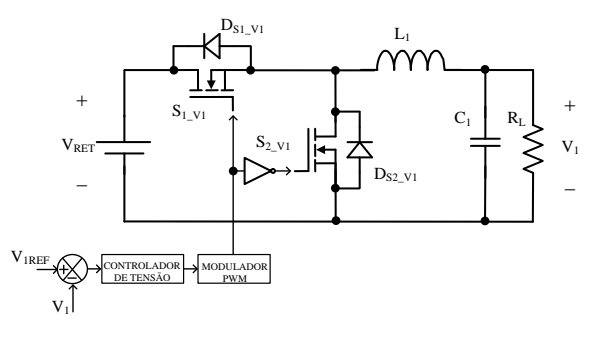

**FIGURA 10 – Conversor buck bidirecional.**

De forma semelhante, o valor da tensão  $V_{2REF}$  é definido pelo usuário e usado como referência para o controle dos interruptores do conversor buck-boost bidirecional, apresentado na Figura 11.

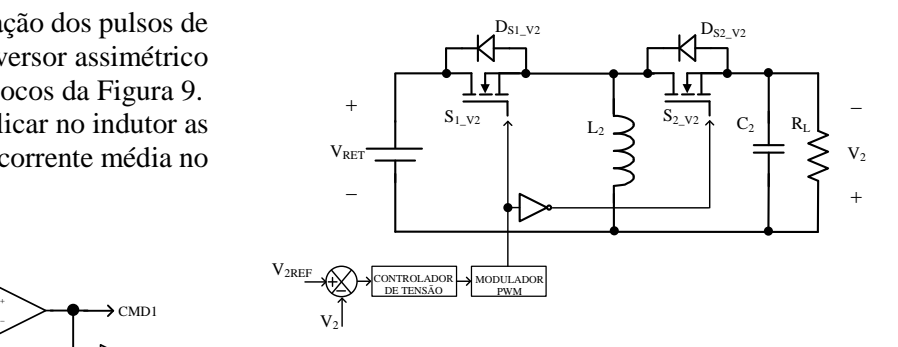

**FIGURA 11 – Conversor buck-boost bidirecional.**

 Em ambos conversores, foi utilizado um resistor de carga mínima R<sup>L</sup> para melhorar o fator de amortecimento nas malhas de controle de tensão e para a descarga dos capacitores de saída dos conversores CC-CC e do indutor L, no momento e que o sistema é desligado.

#### 3.2.1. Projetos de controle das tensões  $V_1$  e  $V_2$

Para o controle das tensões V<sub>1</sub> e V<sub>2</sub> foi utilizado o controlador PID (Proporcional Integral Derivativo), pois ele combina as vantagens do controlador PI e do controlador PD (Proporcional Derivativo). A parte integral é responsável pelo erro nulo em regime permanente e a parte derivativa é responsável por aumentar a estabilidade e tornar a resposta do sistema mais rápida. E assim como a malha de corrente, as malhas de tensão foram implementadas no controlador digital de sinal TMS320F28335. (PHILLIPS; HARBOR, 1996)

Primeiramente projetou-se o controlador PID analógico no plano s, que segundo Dorf e Bishop (2013) a função de transferência é dada pela Equação 15.

$$
G_{c(s)} = K_p + \frac{K_i}{s} + K_d s
$$
 [15]

Onde:

 $K_p$  – Ganho proporcional;

 $K_i$  – Ganho integral;

 $K_d$  – Ganho derivativo.

Segundo, Phillips e Nagle (1995) aplicando a transformada z na Equação 15, a função de transferência do controlador PID digital no plano z  $(G_{c(z)})$  é dada pela Equação 16.

$$
G_{c(z)} = K_p + K_i \frac{T}{2} \left[ \frac{z+1}{z-1} \right] + K_d \left[ \frac{z-1}{Tz} \right]
$$
 [16]

Onde:

 $K_p, K_i$  e  $K_d$  são os mesmos ganhos obtido no projeto analógico;

T – período de amostragem (s).

A função de transferência dos conversores no plano s foi aproximada a de um sistema de segunda ordem e é dada pela Equação 17. (PHILLIPS; HARBOR, 1996)

$$
G_{(s)} = K \frac{\omega_n^2}{s^2 + 2\zeta\omega_n s + \omega_n^2}
$$
 [17]

Onde:

ζ: coeficiente de amortecimento;  $\omega_n$ : frequência natural (rad/s). K: ganho, onde nesse caso é igual a  $V_{\text{RET}}$ .

Segundo Phillips e Harbor (1996), o coeficiente de amortecimento pode ser definido pela Equação 18, e a frequência natural pode ser definida pela Equação 19.

$$
\zeta = \frac{|\ln(M_p)|}{\sqrt{\pi^2 + (\ln(M_p))^2}}
$$
 [18]

$$
\omega_n = \frac{\pi}{t_p \sqrt{1 - (\zeta)^2}} \tag{19}
$$

Onde:

 $M_p$  – sobre sinal;  $t_p$  – tempo de pico (s).

O sobre sinal e o tempo de pico podem ser obtidos através da resposta do conversor ao degrau em malha aberta, como é representado na Figura 12. Sendo que o sobre sinal pode ser definido pela Equação 19 e o tempo de pico pode ser definido pela Equação 20.

$$
M_p = \frac{\Delta_1}{\Delta_2} \tag{19}
$$

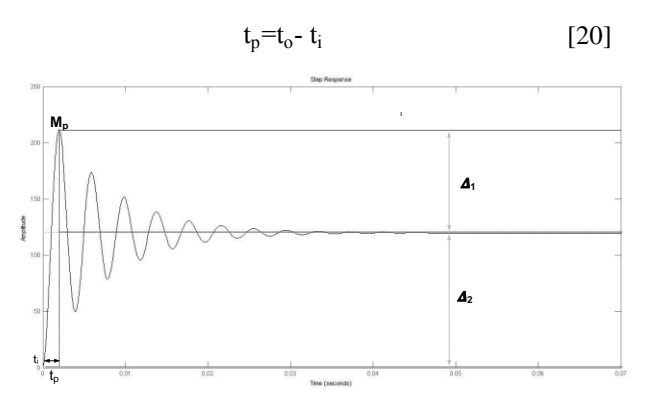

**FIGURA 12 – Resposta de um sistema de 2ª ordem em malha aberta.**

As funções de transferência utilizadas para os projetos de controle dos conversores CC-CC bidirecionais foram obtidas através da análise por simulação a resposta do degrau de razão cíclica.

a) Conversor Buck Bidirecional

Aplicando um degrau de razão cíclica no conversor buck bidirecional e utilizando como base a Figura 10 e as Equações 17 a 20, obteve-se a função de transferência em malha aberta do conversor buck bidirecional (Equação 21).

$$
G_{(s)} = \frac{95,81.10^6}{s^2 + 17,16s + 798,4.10^3}
$$
 [21]

Depois de obter a função de transferência em malha aberta do conversor buck bidirecional, o projeto analógico foi feito com base em Phillips e Harbor (1996) e utilizando os seguintes requisitos de projeto:

- erro nulo em regime permanente;
- sobre sinal baixo;
- tempo de acomodação de 5% máximo como sendo metade do valor em malha aberta.

Sendo assim, o ganho  $K_p$  é igual a 0,0145, o ganho  $K_i$  é igual a 5 e o ganho  $K_d$  é igual a 47,076 x 10<sup>-</sup> 6 e com base na Equação 15, a função de transferência do controlador em malha aberta é dada pela Equação 22.

$$
G_{c(s)} = 0.0145 + \frac{5}{s} + 47.076 \times 10^{-6} s
$$
 [22]

Com o projeto do controlador analógico pronto, começou-se a fazer o projeto digital com base em Phillips e Nagle (1995).

No projeto de controladores digitais para conversores que operam com modulação por largura de pulsos (PWM), é conveniente que o período de amostragem seja um múltiplo inteiro do período de comutação do conversor, neste caso adotou-se um

período de amostragem de 100 µs. Definiu-se esse período de amostragem para garantir que todos os cálculos na parte prática da implementação dos controladores dos dois conversores, junto com os cálculos necessários para o conversor assimétrico de três níveis, tenham tempo suficiente para serem executados.

Com o período de amostragem definidos, passouse a função de transferência em malha aberta do conversor buck dada pela Equação 21 para o plano z. A função de transferência em malha aberta do conversor no plano z é dada pela Equação 23.

$$
G_{(z)} = \frac{0,47847 (z+0,9994)}{z^2 - 1,99z + 0,9983}
$$
 [23]

Utilizando os mesmos ganhos  $K_p$ ,  $K_d$  e  $K_i$  do projeto analógico e utilizando a Equação 16 tem-se a função de transferência do controlado digital é dada pela Equação 24.

$$
G_{c(z)} = \frac{0,48545(z^2 - 1,969z + 0,9697)}{z(z-1)}
$$
 [24]

A função de transferência em malha fechada do projeto digital se dá pela Equação 25, onde  $G_{1(z)}$  é a multiplicação de  $G_{(z)}$  por  $G_{c(z)}$ .

$$
FT_{MF(z)} = \frac{G_{1(z)}}{1 + G_{1(z)}}
$$
 [25]

A função de transferência do filtro digital que foi acrescentado com o intuito de diminuir o efeito do zero na expressa de malha fechado do projeto digital é dada pela Equação 26. Para esse projeto foi utilizado  $\alpha$  igual a 0,92.

$$
G_{f(z)} = \frac{1 - \alpha}{z - \alpha} = \frac{0.08}{z - 0.92}
$$
 [26]

Multiplicando  $FT_{MF(z)}$  por  $G_{f(z)}$  tem-se a função de transferência em malha fechada com filtro do projeto digital. Aplicando o degrau unitário na função de transferência em malha fechada com filtro obtém-se a resposta apresentada na Figura 13.

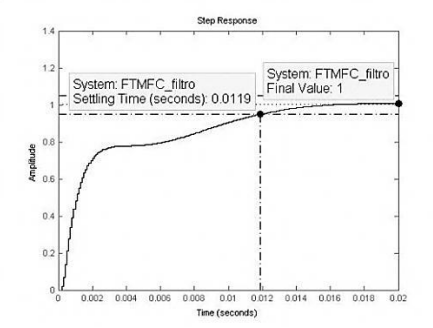

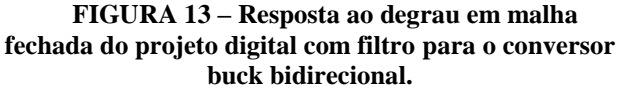

Por ser um conversor deve-se analisar os valores limite da ação de controle, na qual, não pode ser maior que um, nem menor que zero, pois o valor máximo da razão cíclica de um conversor é 100% e o valor mínimo é zero. A Figura 14 apresenta a ação de controle do controlador e como percebe-se ela é menor que um e maior que zero. Portando pode-se utilizar o controlador obtido com este projeto de controle para o conversor buck bidirecional.

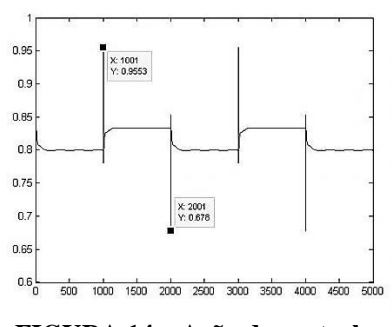

**FIGURA 14 – Ação de controle.**

### b) Conversor Buck-Boost Bidirecional

O projeto do controlador do conversor buckboost bidirecional foi feito utilizando a mesma metodologia e requisitos de projeto do conversor buck bidirecional. Sendo assim, o período de amostragem é definido como sendo igual a 100 us pelos mesmos motivos do projeto do conversor buck e a função de transferência do controlador no plano z é dada pela Equação 27.

$$
G_{c(z)} = \frac{0,48345(z^2 - 1,949z + 0,9509)}{z(z-1)}
$$
 [27]

A função de transferência do filtro digital é dada pela Equação 28. Para esse projeto foi utilizado α igual a 0,97.

$$
G_{f(z)} = \frac{0.03}{z - 0.97}
$$
 [28]

A Figura 15 apresenta a resposta ao degrau em malha fechada do projeto digital com filtro para o conversor buck-boost bidirecional.

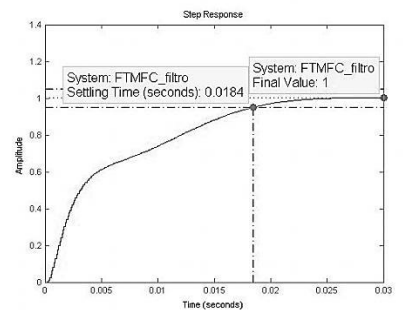

**FIGURA 15 – Resposta ao degrau em malha fechada do projeto digital com filtro para o conversor buck-boost bidirecional.**

A Figura 16 apresenta o bloco de programação C utilizado para implementar as equações recursivas dos controladores digitais dos conversores CC-CC bidirecionais nas simulações realizadas no software PSIM.

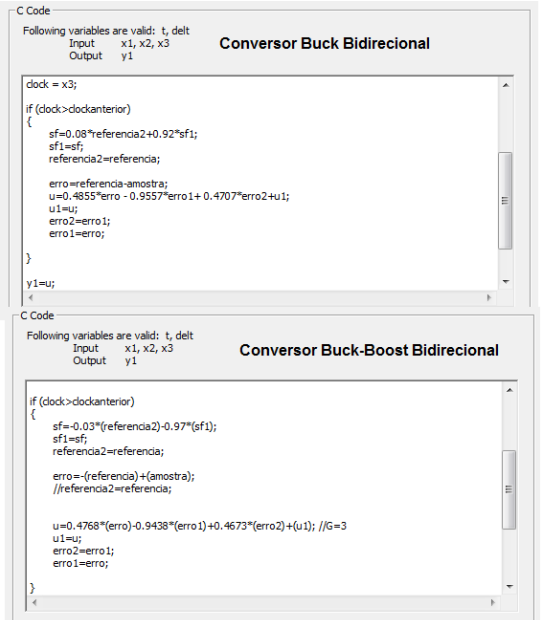

**FIGURA 16 – Bloco de programação C.**

# **4. RESULTADOS DE SIMULAÇÃO**

Nesta seção são apresentados os resultados de simulação do sistema de potência configurável completo, incluindo o retificador não controlado, o conversor assimétrico de três níveis e os dois conversores CC-CC bidirecionais, os três operando em malha fechada.

A Figura 17 apresenta os circuitos utilizados na simulação do sistema de potência configurável completo.

A Figura 18 apresenta as principais formas de onda para o indutor do conversor buck e a Figura 19 apresenta as principais formas de onda para o indutor do conversor boost, ambos operando em 20 kHz com duas etapas de operação.

A Figura 20 apresenta as principais formas de onda para o indutor de entrada do conversor Cúk e a Figura 21 apresenta as principais formas de onda para o indutor do conversor buck-boost, os dois operando em 60 kHz, com três etapas de operação.

A Figura 22 apresenta as formas de onda para o indutor de saída dos conversores zeta e SEPIC operando em 100 kHz com três etapas de operação.

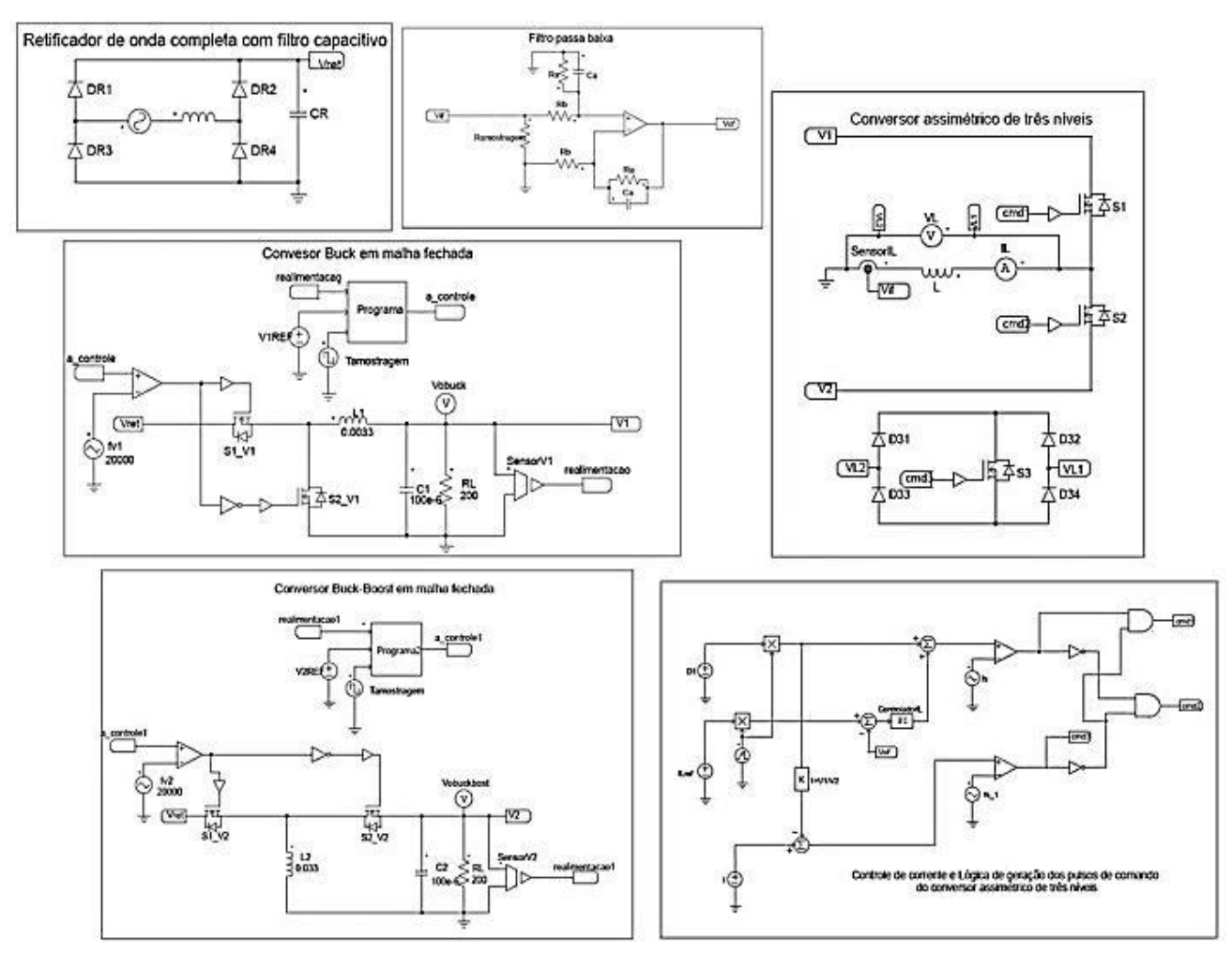

**FIGURA 17 – Circuitos utilizados na simulação do sistema de potência configurável.**

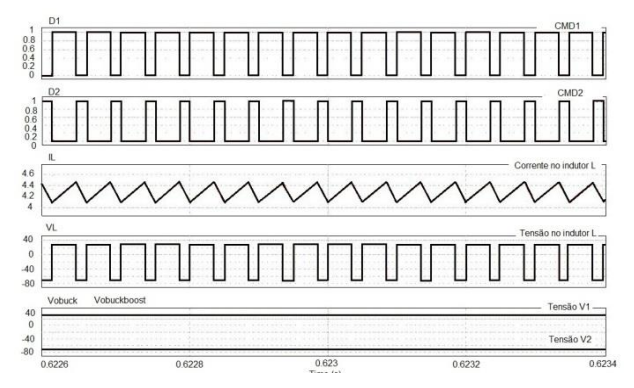

**FIGURA 18 – Formas de onda para o indutor do conversor buck com**  $V_1 = 30$  **<b>V,**  $V_2 = 70$  **V**,  $I_{\text{Lmed}} = 4,28 \text{ A}, D_1 = 0,7 \text{ e f_s} = 20 \text{ kHz}.$ 

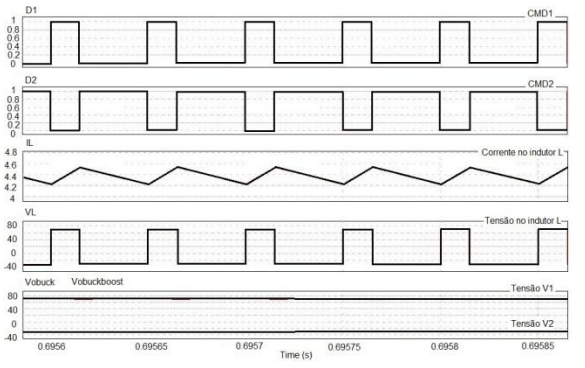

**FIGURA 19 – Formas de onda para o indutor do conversor boost com**  $V_1 = 70$  $V_1$ **,**  $V_2 = 30$  $V_2$ **,**  $I_{Lmed} = 4,28$  **A,**  $D_1 = 0,3$  **e**  $f_s = 20$  **kHz.** 

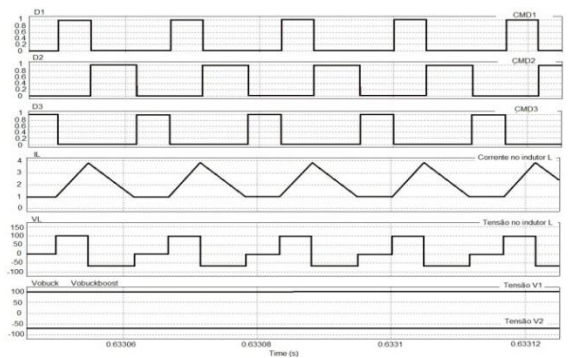

**FIGURA 20 – Formas de onda para o indutor de entrada do conversor Cúk com**  $V_1 = 100$  **V,**  $V_2 = 70$ **V, ILmed = 2 A, D<sup>1</sup> = 0,2884 e f<sup>s</sup> = 60 kHz.**

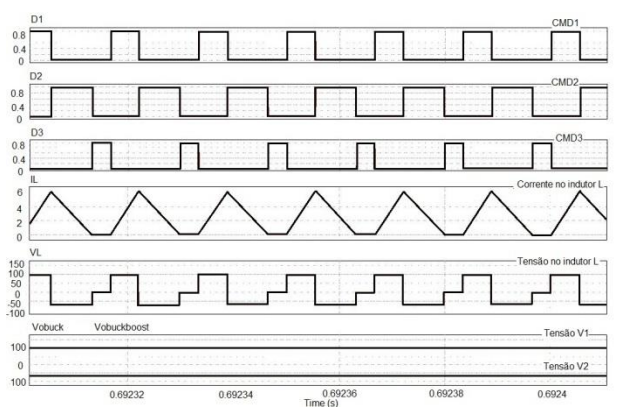

**FIGURA 21 – Formas de onda para o indutor de**  entrada do conversor buck-boost com  $V_1 = 100 V$ ,  $V_2 = 70$  V,  $I_{Lmed} = 2,42$  A,  $D_1 = 0,324$  e  $f_s = 60$  kHz.

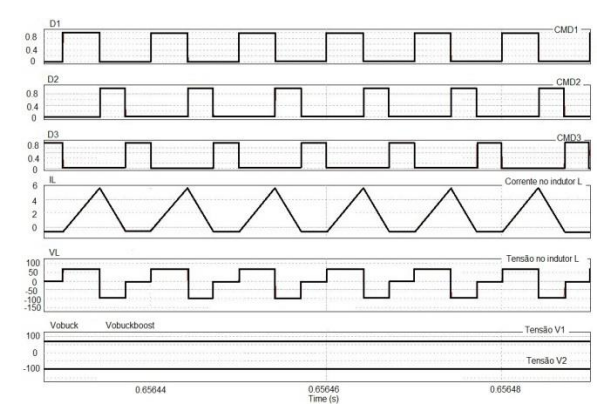

**FIGURA 22 – Formas de onda para o indutor de saída dos conversores zeta e SEPIC com V<sup>1</sup> = 70 V,**  $V_2 = 100$  V,  $I_{Lmed} = 1.5$  A,  $D_1 = 0.418$  e  $f_s = 100$  kHz.

# **5. CONSIDERAÇÕES FINAIS**

O sistema proposto é capaz de impor no indutor de teste as formas de onda de tensão e corrente para diferentes parâmetros configuráveis e é uma ferramenta para projetistas de eletrônica de potência, no qual é possível avaliar o comportamento de indutores de diferentes conversores CC-CC sem a implementação do conversor.

Este trabalho apresenta informações complementares no artigo apresentado no Congresso Brasileiro de Eletrônica de Potência – COBEP/2015, sendo mostrados detalhes dos projetos dos controladores das tensões de saída das fontes ajustáveis e detalhes das simulações realizadas com o sistema completo.

## **REFERÊNCIAS**

ANDRADE, J.M; BATISTA, F.A.B; EBERT, C.L. **Configurable Power System for Testing of Magnetic Devices**. Congresso Brasileiro de Eletrônica de Potência – COBEP, 2015.

BATISTA, A. J; FAGUNDES, J.C.S; VIAROUGE, P. **"An automated measurement system for core loss characterization,"** IEEE Trans. Instrum. Meas., vol. 48, pp. 663–667, Apr. 1999.

DORF, R.C; BISHOP, R.H. **Sistemas de controle modernos**. Tradução e revisão técnica Jackson Paul Matsuura. 12. Ed. Rio de Janeiro: Rio de Janeiro, 2013.

ERICKSON, R. W. **Fundamentals of Power Electronics**, 2nd edition, Kluwer Academic Publishers, 2001.

NAKMAHACHALASINT, P; KHAI, D. T. N, **"High-Temperature, High-Frequency Characterization System for Power Ferrites"**, IEEE Trans. Instrum. Meas., vol. 52, pp. 804– 808, Jun. 2003.

PHILLIPS, C.L; HARBOR, R.D. **Sistemas de controle e realimentação**. Tradução Luiz Fernando Ricardo, revisor técnico Antônio Pertence Jr. São Paulo, 1996.

PHILLIPS, C.L; NAGLE, H.T. **Digital Control System Analysis and Design**. 3. Ed. New Jersey: Saddle River, 1995

TAN, F. D; VOLLIN, J. L; CUK, S. M. **"A practical approach for magnetic core-loss**  **characterization,"** in Proc. IEEE APEC'93, pp. 572–578, 1993.

THOTTUVELIL, V. J; WILSON, T.G.; OWEN, H. A.**"High-frequency measurement techniques for magnetic cores,"** IEEE Trans. Power Electron., vol. 5, pp. 41–53, Jan. 1990.

WÖLFLE,W. H; HURLEY, W.G. **Transformers and inductors for power electronics: theory, design and applications**. Wiley, 2013.